# Response ID Merge Code: How Can I Show Response ID in the Survey?

Looking to use or display the response ID within the survey response? We're asked this question quite a bit in Support. We don't have a way to pull in the response ID number as these are assigned when the response is processed. Because the time it takes for a response to process varies based on server load, this means we don't reliably have the response ID available within a given survey response for use with logic, redirects, etc.

### But I Need a Unique ID! Is There Something I Can Use Instead?

There are two options available if you are looking to create and use a unique ID in your survey responses.

## Survey Counter Merge Code\*

```
[survey("counter")]
```

\*This feature uses a server technology called MemCache to store the IDs and guarantee they are unique. 99% of the time, your counters will reliably keep track of survey respondents, but your counter \*may\* get reset if a server has to reboot.

This merge code inserts a unique number for the survey that will increment once per response if used only once within the survey:

Example: [survey("counter")], which will output 1, 2, 3...

#### Parameter: safer

You can make this unique number safer to use in a long-running survey by adding the parameter <code>safer</code>, which automatically adds in the numeric day of the year:

Example: [survey("counter"), safer="true"], which will output 441, 442, 443... because today is the 44th day of the year.

#### Parameter: startat

If you'd like control over the starting value, you can add the parameter startat to set a custom starting value for the counter:

```
Example: [survey("counter"), startat="1000"], which will output 1001, 1002, 1003...
```

#### Parameter: name=secondCounter

Finally, if you need to use more than one counter in a survey, you can add the parameter <code>name=secondCounter</code>, which creates a second counter which is unique from the first and referred to by the name "secondCounter". Make sure the name is unique, like "Counter2x", that you haven't used in a previous survey.

Example: [survey("counter"), name="secondCounter"]

## Session ID Merge Code

[survey("session id")]

This Merge Code will display the session id of the current survey response, which is a unique response number, but is quite long.

*If you're looking for a unique identifier to pass to incentive rewards programs for your survey participant, this unique ID would be an excellent choice as it will ALWAYS be unique to that particular respondent.* 

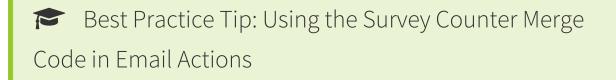

If you want to reference the unique value that was generated using one of the survey counter merge code options within an Email Action, follow these Best Practice Tips:

Add a Hidden Value Action to one of your survey pages and use the desired counter merge code in the "Populate with the following" field.

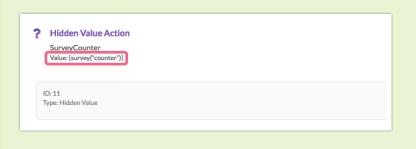

In your Send Email Action , reference the merge code for the Hidden Value to pull in the unique number generated by the survey counter merge code.

| То                       | Comma Separ                    | rated                  |         |
|--------------------------|--------------------------------|------------------------|---------|
|                          | Quick fills: Me   Survey Taker |                        | Add BCC |
| Hi there,                |                                |                        |         |
| Thank you f              | or taking the time             | to take our survey.    |         |
|                          |                                |                        |         |
|                          |                                |                        |         |
| BI                       | Size - <u>A</u> -              | 3≣ :≣ Merge Codes ···· |         |
| B I<br>Pages & Q         |                                | Search                 | م Close |
| _                        | uestions                       |                        | Q Close |
| Pages & Q<br>Email Invit | uestions                       | Search                 |         |

This will ensure that the value that was generated by the survey counter on the survey page, matches exactly with the value that is emailed via the Send Email Action.

## Compatibility

The survey counter merge code is not compatible with embedded surveys .